【資料 8】

**Wb** 

**Web** 

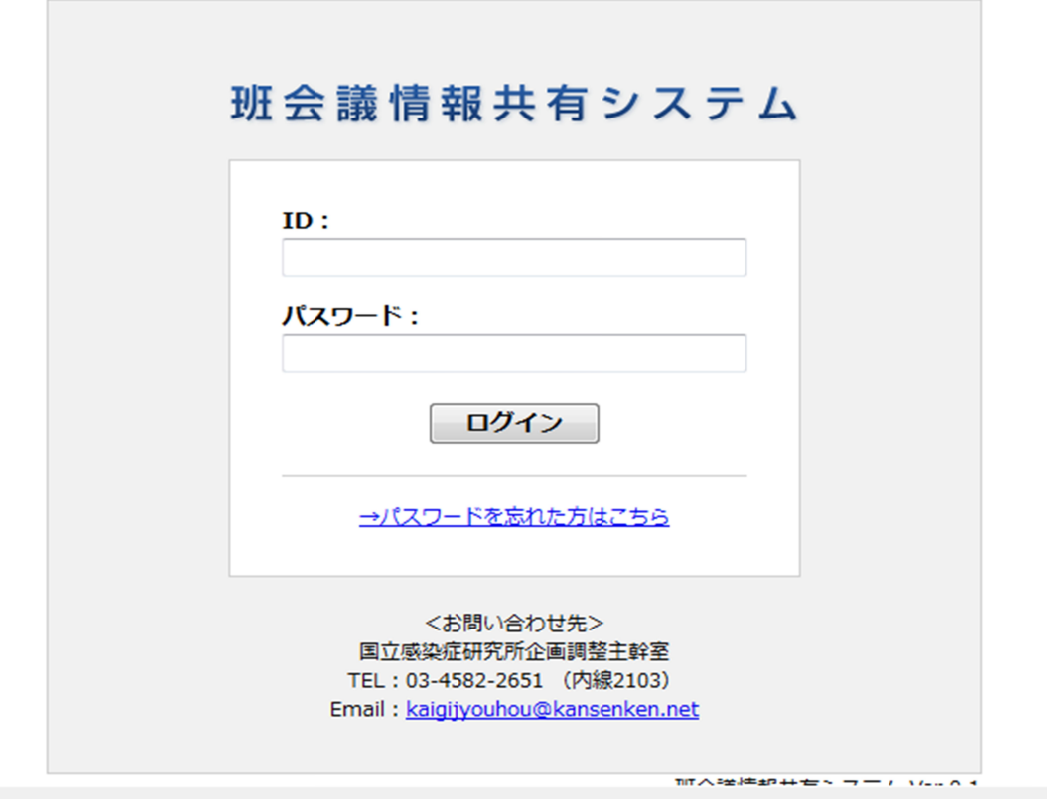

ID

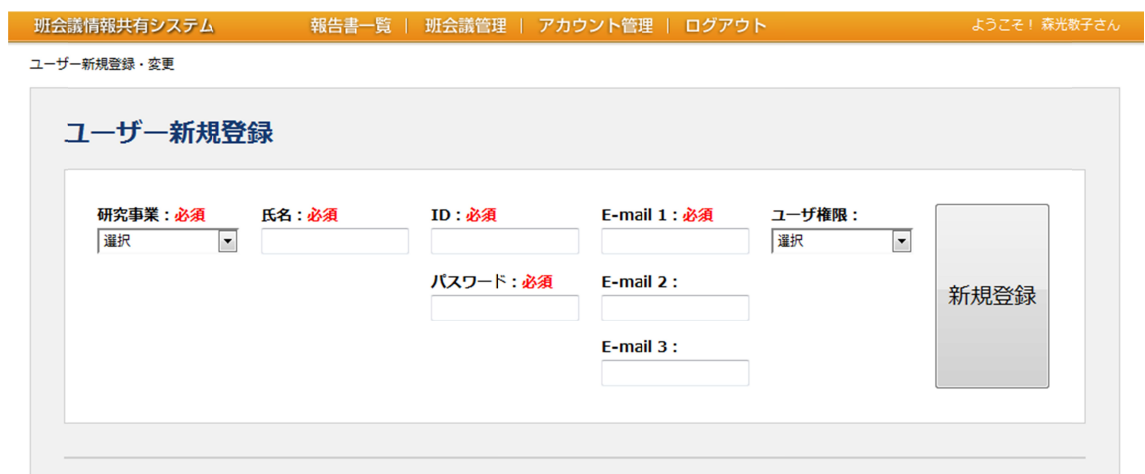

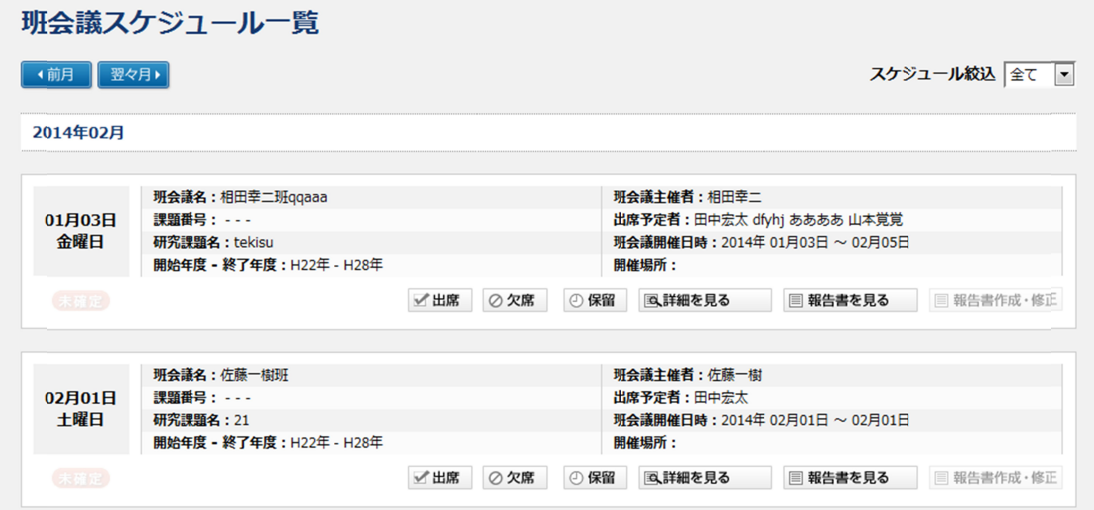

Web

"

 $\begin{array}{ccc} & & & \rightarrow \end{array}$ 

"

 $\cdots$  "

правите представите в 1993 године в 1993 године и 1993 године в 1993 године и 1993 године в 1993 године и 1993<br>В 1993 године в 1993 године в 1993 године в 1993 године в 1993 године в 1993 године в 1993 године в 1993 годин

## **班会議スケジュール一覧**

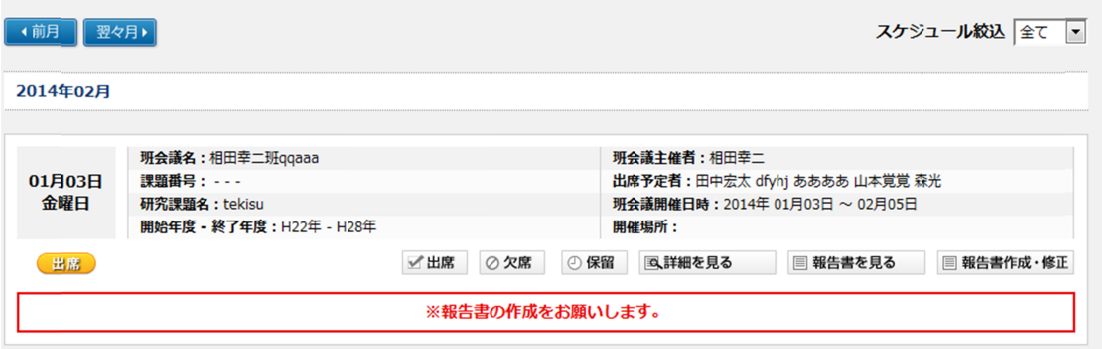

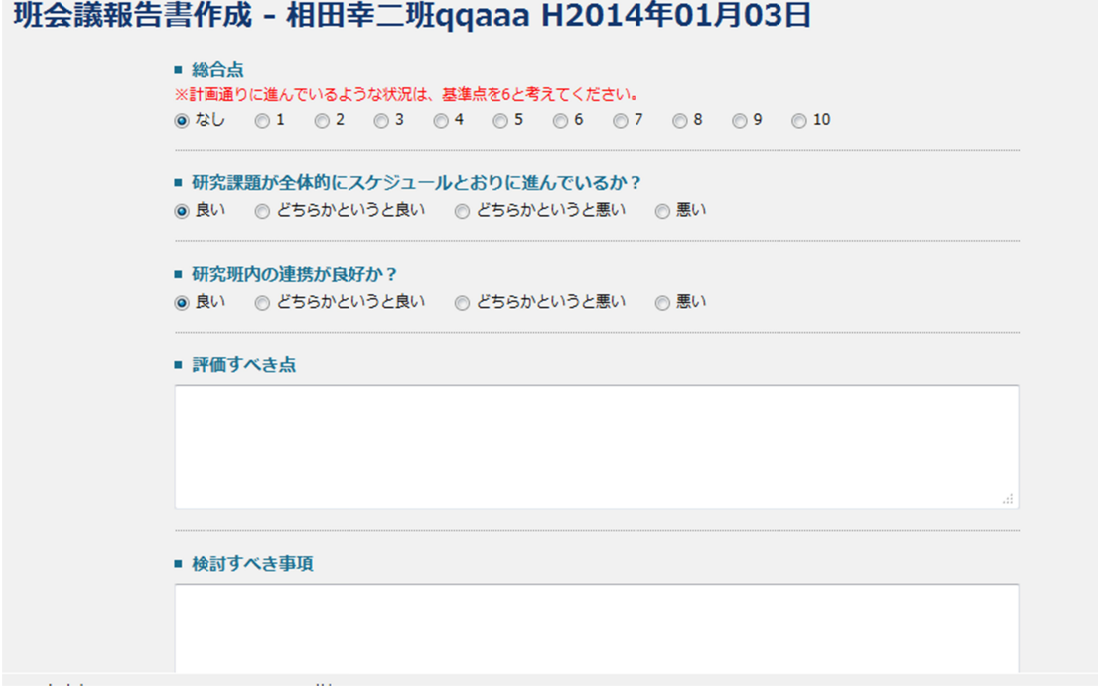

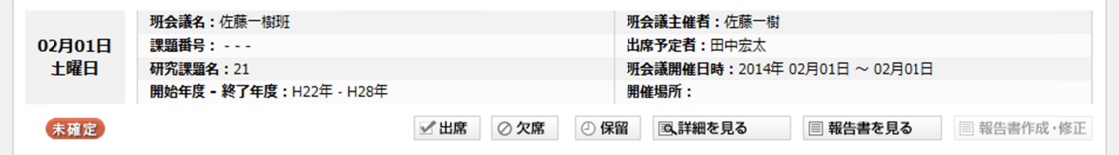

 $\ddot{\phantom{0}}$ 

,,